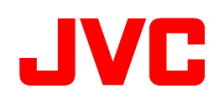

## GY-HC500 ファームウェアアップデート(V0110)について

追加・変更された機能や表示変更についてのお知らせです。「取扱説明書」とあわせてお読みください。 フレームレートの60pは59.94p、60iは59.94i、30pは29.97p、24pは23.98pをそれぞれ省略しています。 ●は初期値です。

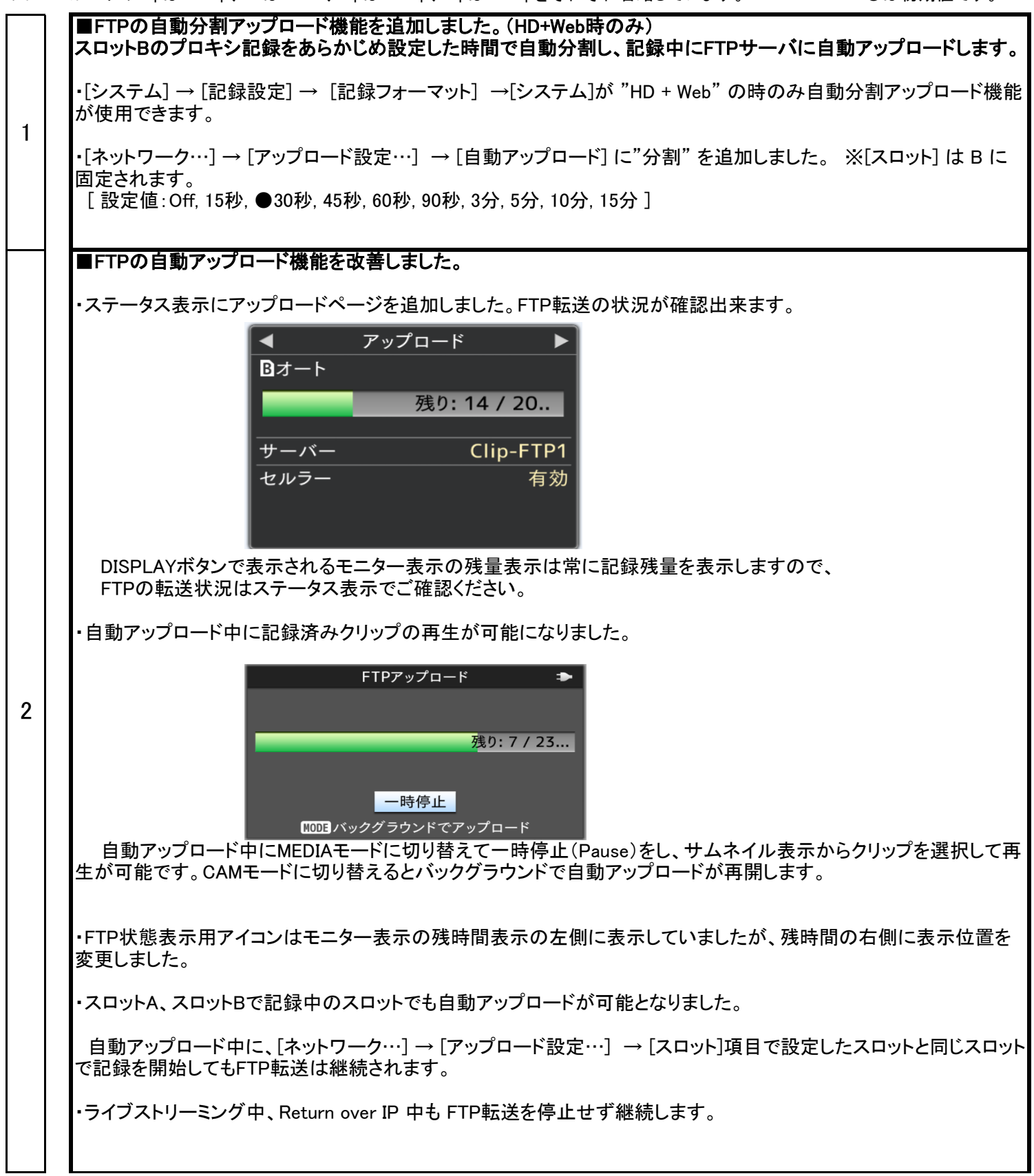

■ストリーミング設定に低遅延モードを追加しました。

・[ネットワーク...] → [ライブストリーミング...] → [サーバー] → [ストリーミングサーバー...] に [PCRモード] を追加し ました。 ※[タイプ]が"MPEG2-TS/UDP"、"MPEG2-TS/RTP"、"ZIXI"の場合のみ有効になります。 [設定値:●スタンダード, 高速]

・[PCRモード]を"高速"に設定することにより、遅延量が最小となるようなストリーミング送出モードを利用することがで きます。本モードは低遅延を優先するため、撮影・ネットワーク環境によっては映像が乱れることがあります。

## ■Apple ProRes 422 HD記録に対応しました。

・[システム] → [記録設定] → [記録フォーマット] → [システム] の選択肢に、"HD (EXT)"を追加しました。 別売のSSDメディアアダプター「KA-MC100」を使用することで、高速SSDメモリーに「Apple ProRes 422」のHD記録 が可能です。

この設定の場合、

3

 [形式]が "ProRes"に固定されます。 [解像度]が "1920x1080"に固定されます。

■SSDメモリーの記録可能時間のめやす

単位:分

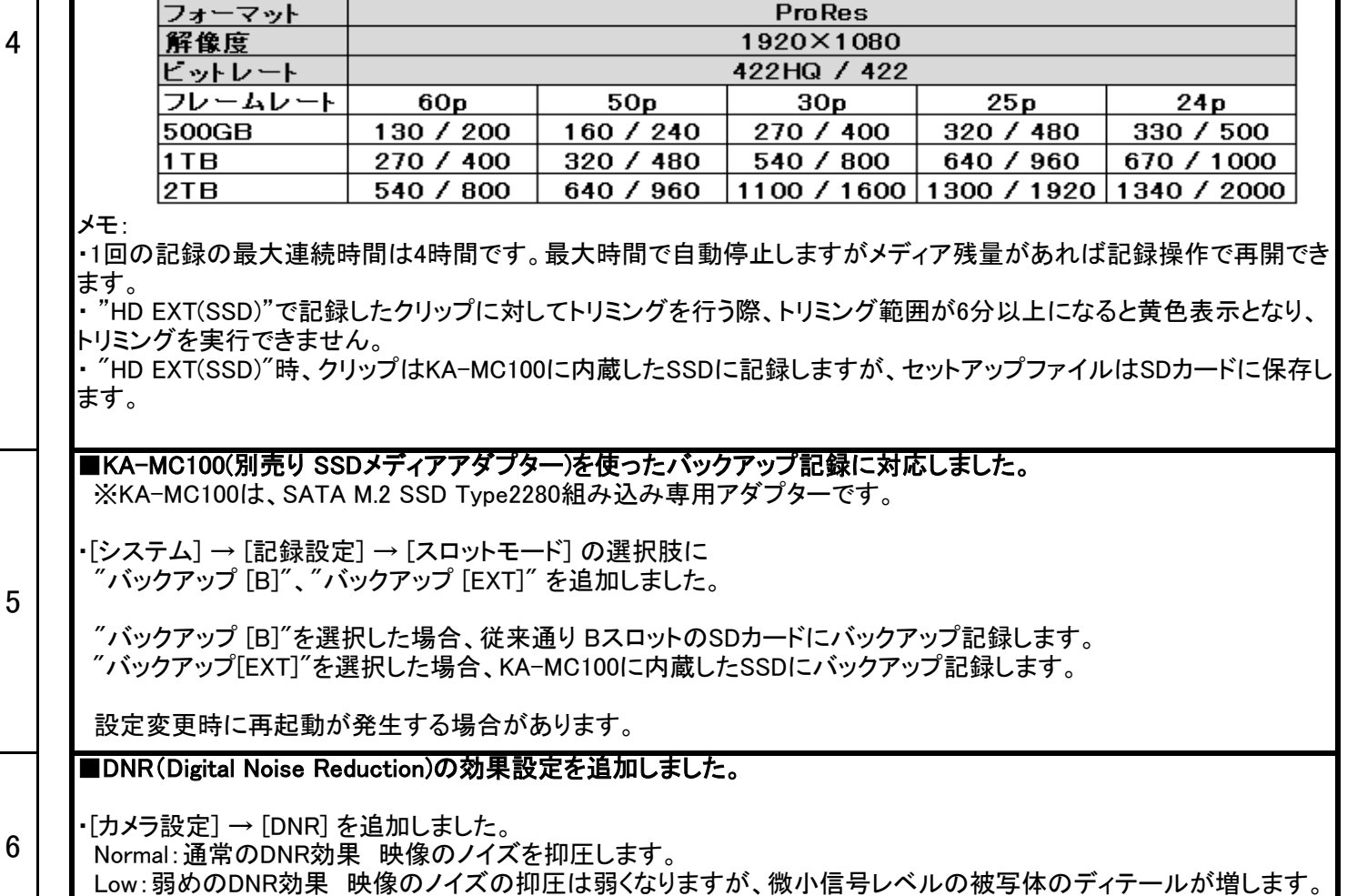

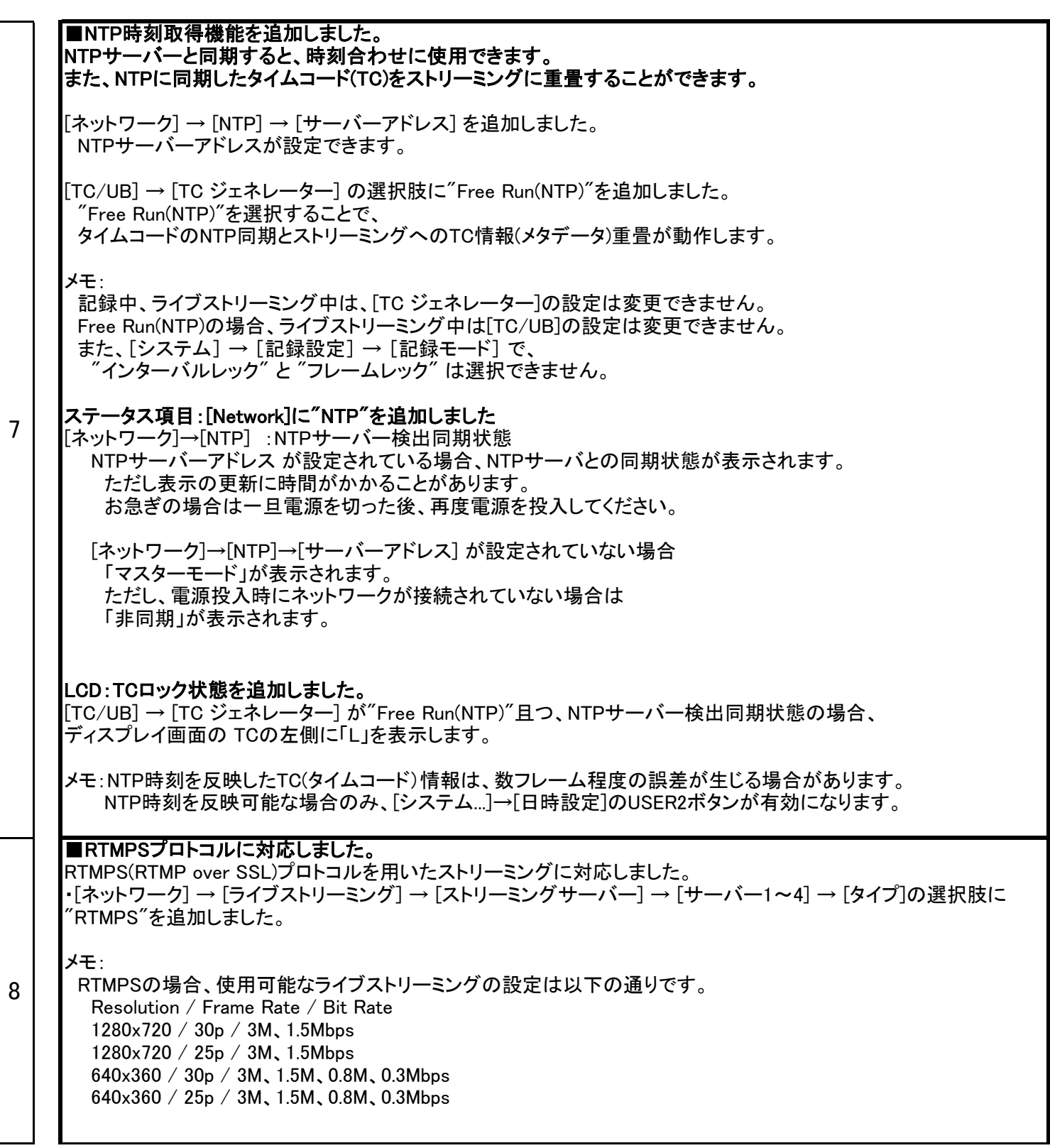

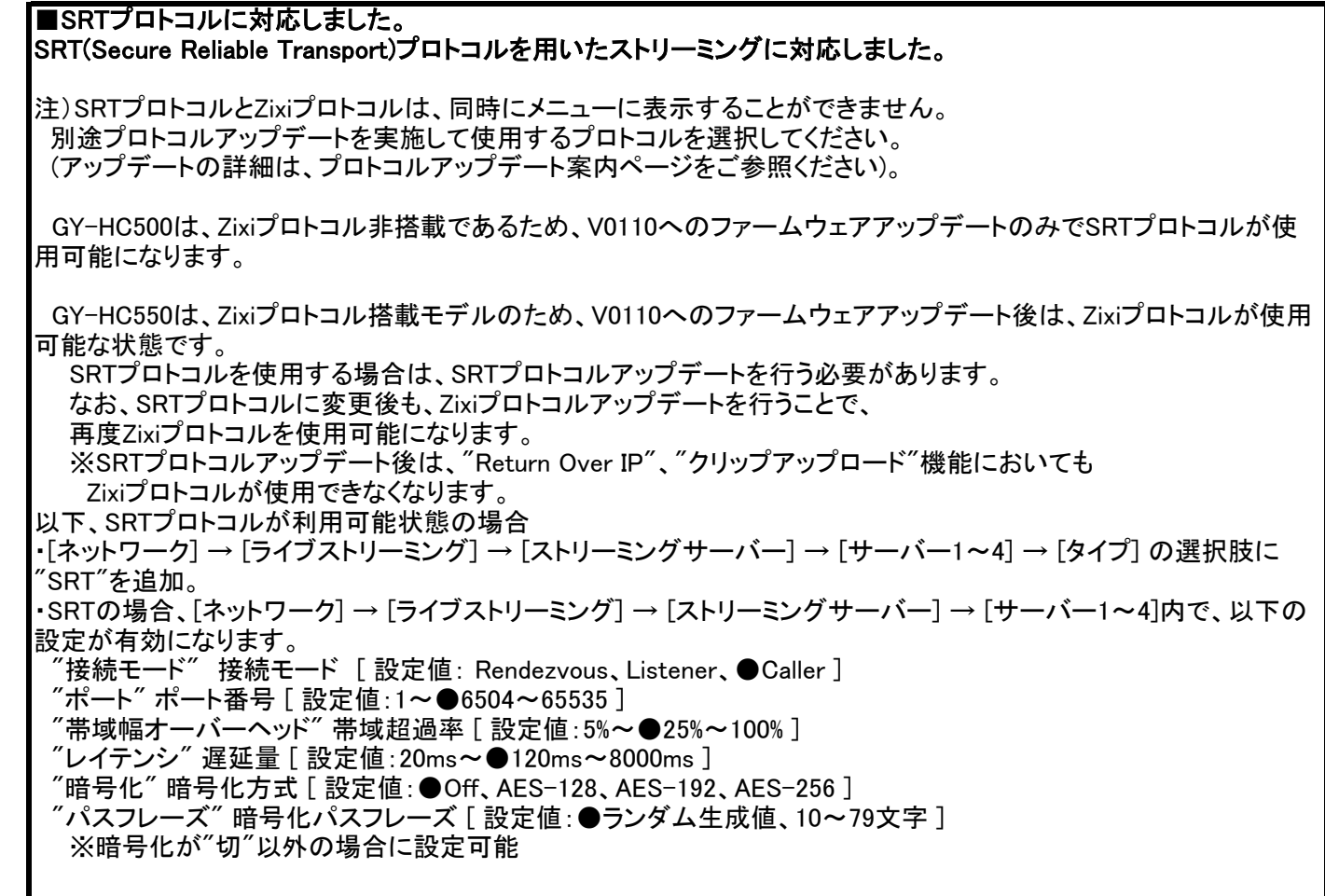

9